## **Calcul Mental - Feature - Fonctionnalité #427**

## **Support pour l'opération proposée**

23/07/2010 12:27 - Eric Seigne

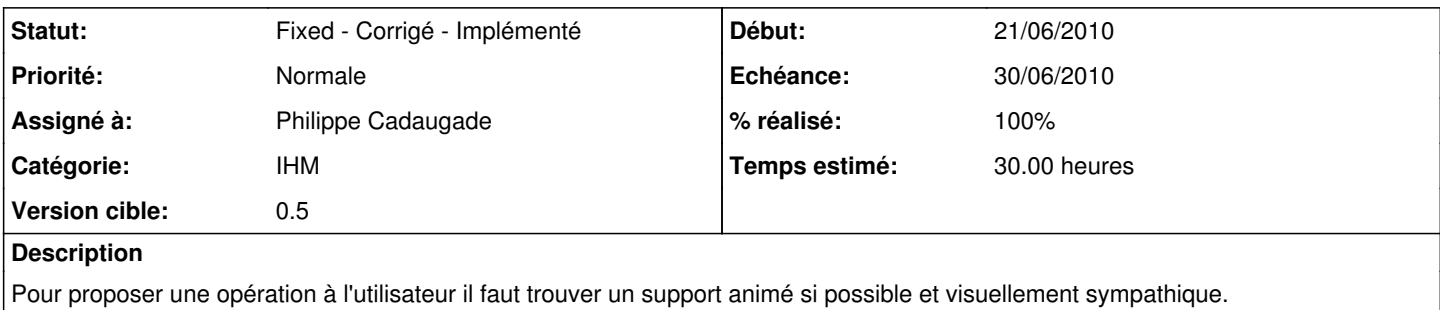

## **Historique**

## **#1 - 29/07/2010 09:17 - Philippe Cadaugade**

- *Echéance mis à 30/06/2010*
- *Statut changé de New Nouveau à Fixed Corrigé Implémenté*
- *Début mis à 21/06/2010*
- *% réalisé changé de 0 à 100*
- *Temps estimé mis à 30.00*

A partir d'un objet graphique créé par Arnaud (un ballon de baudruche), création d'un QGraphicsItemGroup comprenant un dessin (le ballon) et un texte (l'opération proposée). On passe en paramètre des min et max pour opérandes gauche et droit, une opération et une position. On évalue aussi dans le constructeur le résultat de l'opération. On anime le tout avec une QGraphicsItemAnimation.